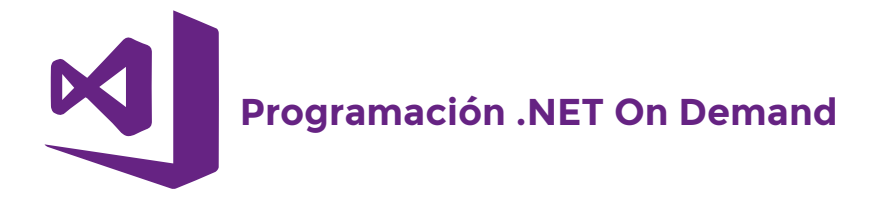

## **Unidad 1 Lógica computacional**

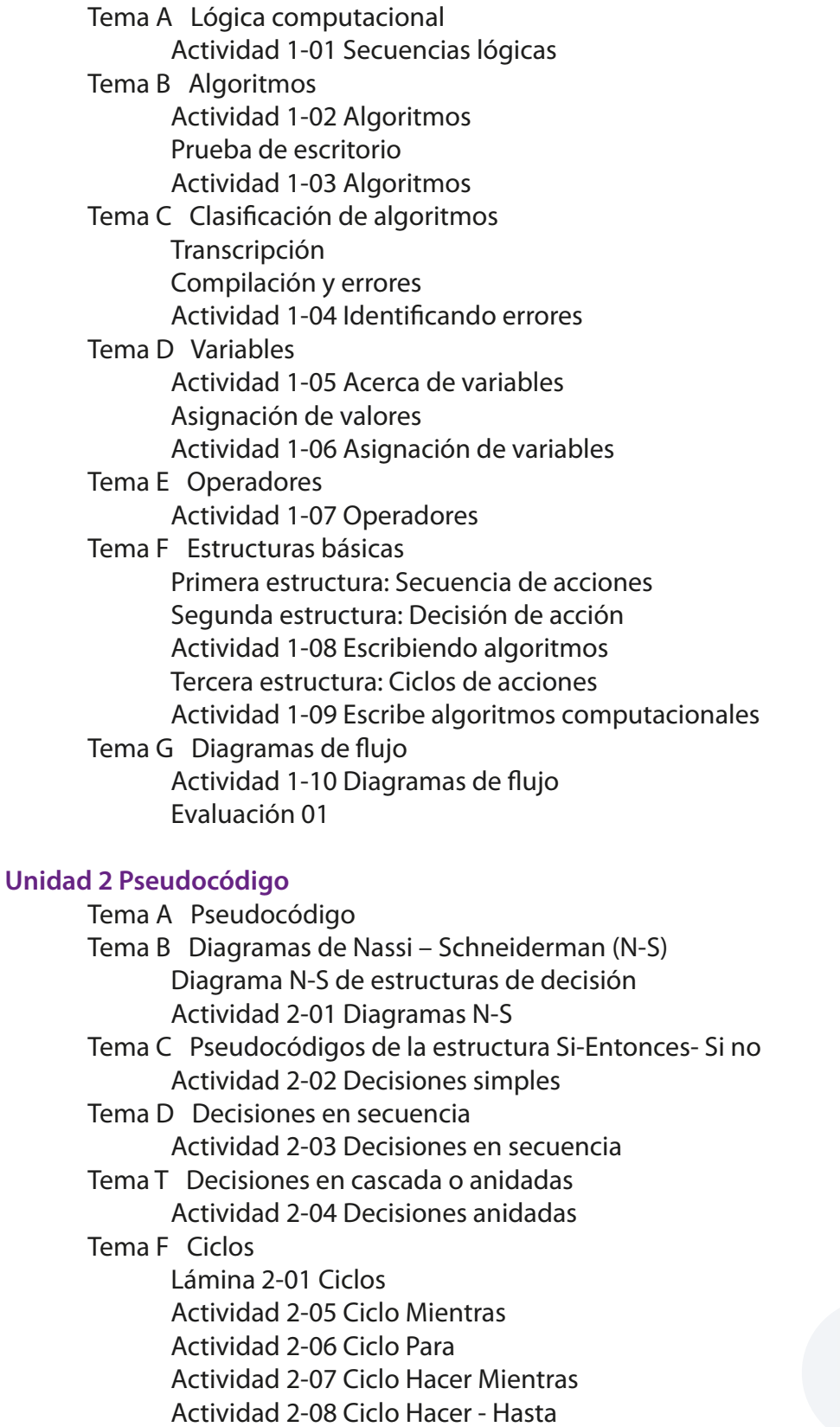

 Actividad 2-09 Ciclos anidados Actividad 2-10 Escribiendo pseudocódigos matemáticos Tema G Arreglos y matrices Lámina 2-02 Arreglos y matrices Actividad 2-11 Arreglos Actividad 2-12 Matrices Lámina 2-03 Glosario de conceptos algoritmos Evaluación 02 **Unidad 3 .NET**  Tema A Introducción Entorno de desarrollo (IDE) Lámina 3-01 Microsoft .NET Video 3-01 Instalando Visual C# Express 2010 Tema B Entorno de programación Hola mundo Lámina 3-02 Consola y Buffer de entrada Video 3-02 Mi primera aplicación Proyecto 3-01 Mi primera aplicación Tema C Introducción a la programación en C# Lámina 3-03 Otros elementos del programa Palabras reservadas Literales Variables Tipos de datos Lámina 3-04 Otros tipos de variables Video 3-03 Declaración de variables Tema D Operadores, constantes y enumeraciones Operadores Video 3-04 Operadores Unarios **Constantes**  Lámina 3-05 Operadores Video 3-05 Operadores Binarios Lámina 3-06 Variales de sólo lectura Enumeración Lámina 3-07 Enumeraciones Proyecto 3-02 Cálculo de sueldo Tema E Sentencias de control Condicionales Video 3-06 Condicional IF Video 3-07 Instrucción Switch Ciclos Video 3-08 Ciclo While Video 3-09 Ciclo For Lámina 3-08 Sentencias de control Uso De Break Y Continue Proyecto 3-03 Sentencias de control Tema F Métodos, Arreglos y Colecciones Métodos Lámina 3-09 Métodos externos Parámetros

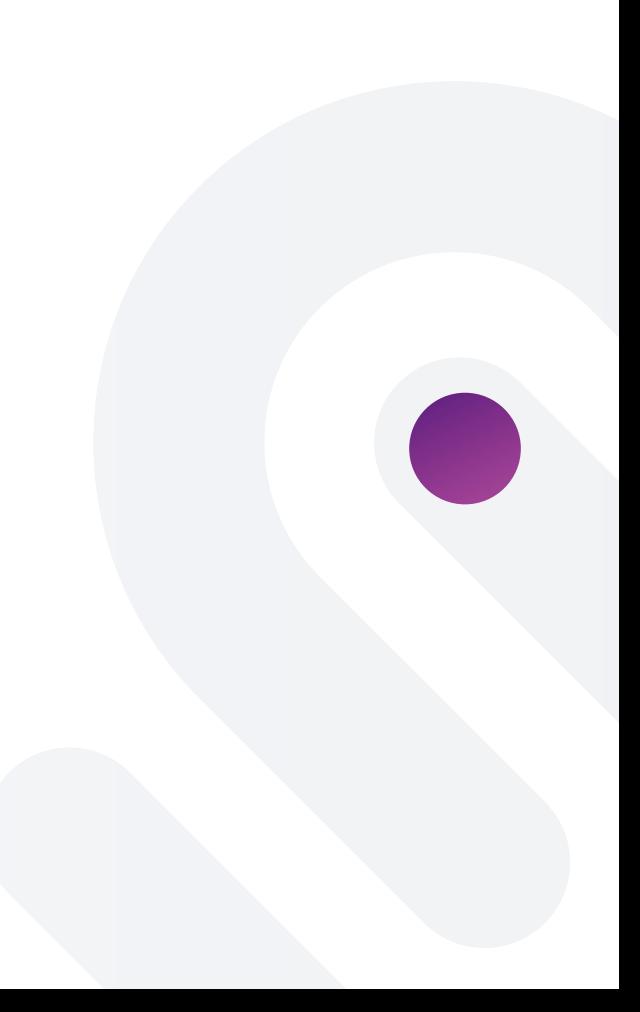

 Namespace Lámina 3-10 Otros parámetros Lámina 3-11 Importación de Namespace Proyecto 3-04 Errores Arreglos Video 3-10 Arreglos Declaración de arreglos Funciones mas comunes con arreglos Búsqueda en arreglos Lámina 3-12 Arreglos Multidimensionales Proyecto 3-05 Arreglos Listas Pilas **Colas**  Video 3-11 Pilas Video 3-12 Colas Video 3-13 Pilas y Colas Proyecto 3-06 Pilas Evaluación 03

## **Unidad 4 Programación orientada a objetos**

 Tema A Clases y Objetos Definición de clases Video 4-01 Clases Accesibilidad Lámina 4-01 Operador New Lámina 4-02 Anidación de tipos Proyecto 4-01 Colas

## Tema B Interfaz

 Ventana Propiedades Ventana Eventos Video 4-02 Interfaz gráfica Lámina 4-03 Controles comunes Proyecto 4-02 Botones

 Tema C Excepciones (Instrucción Try) Lámina 4-04 Uso de Catch Proyecto 4-03 Excepciones

## Tema D Archivos

 Streams Lámina 4-05 Archivos Complemento **Bufferedstream**  Proyecto 4-04 Archivos externos Evaluación 04

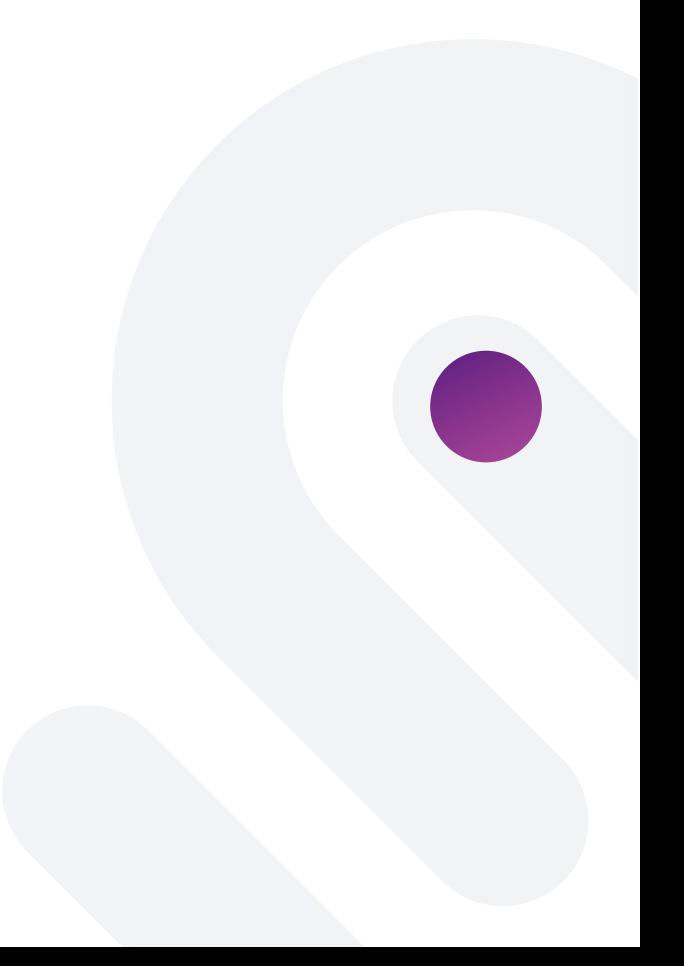